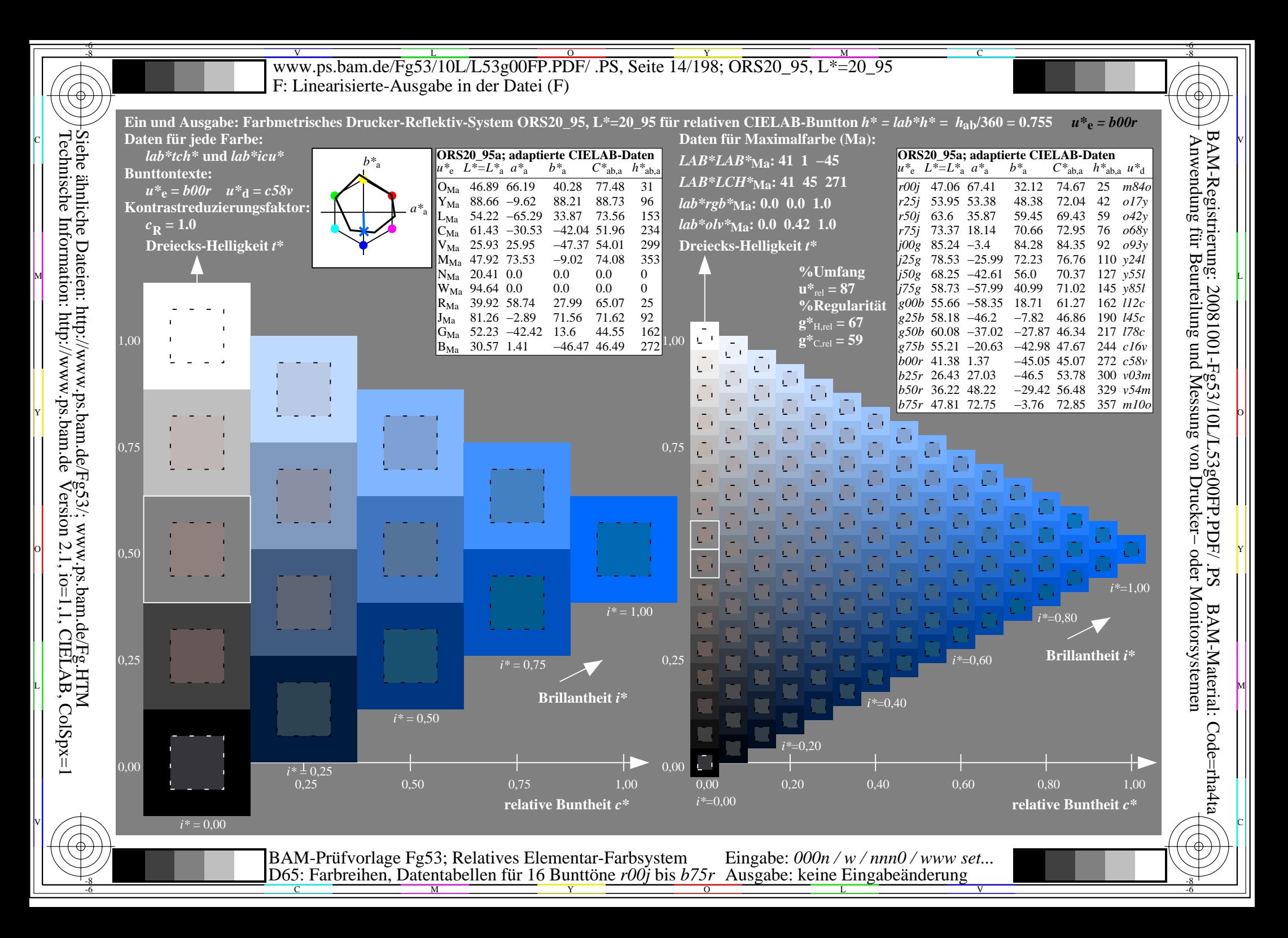

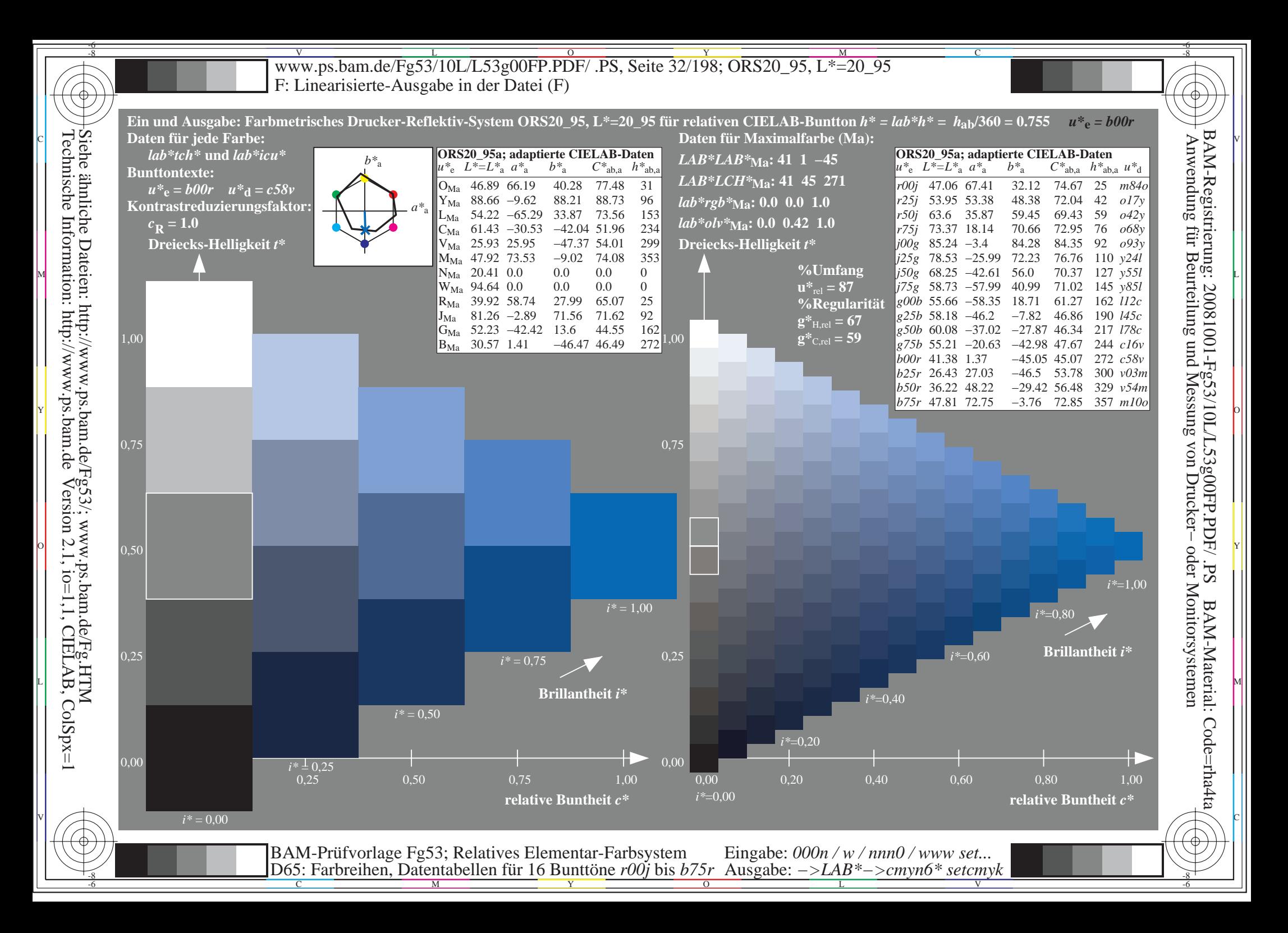

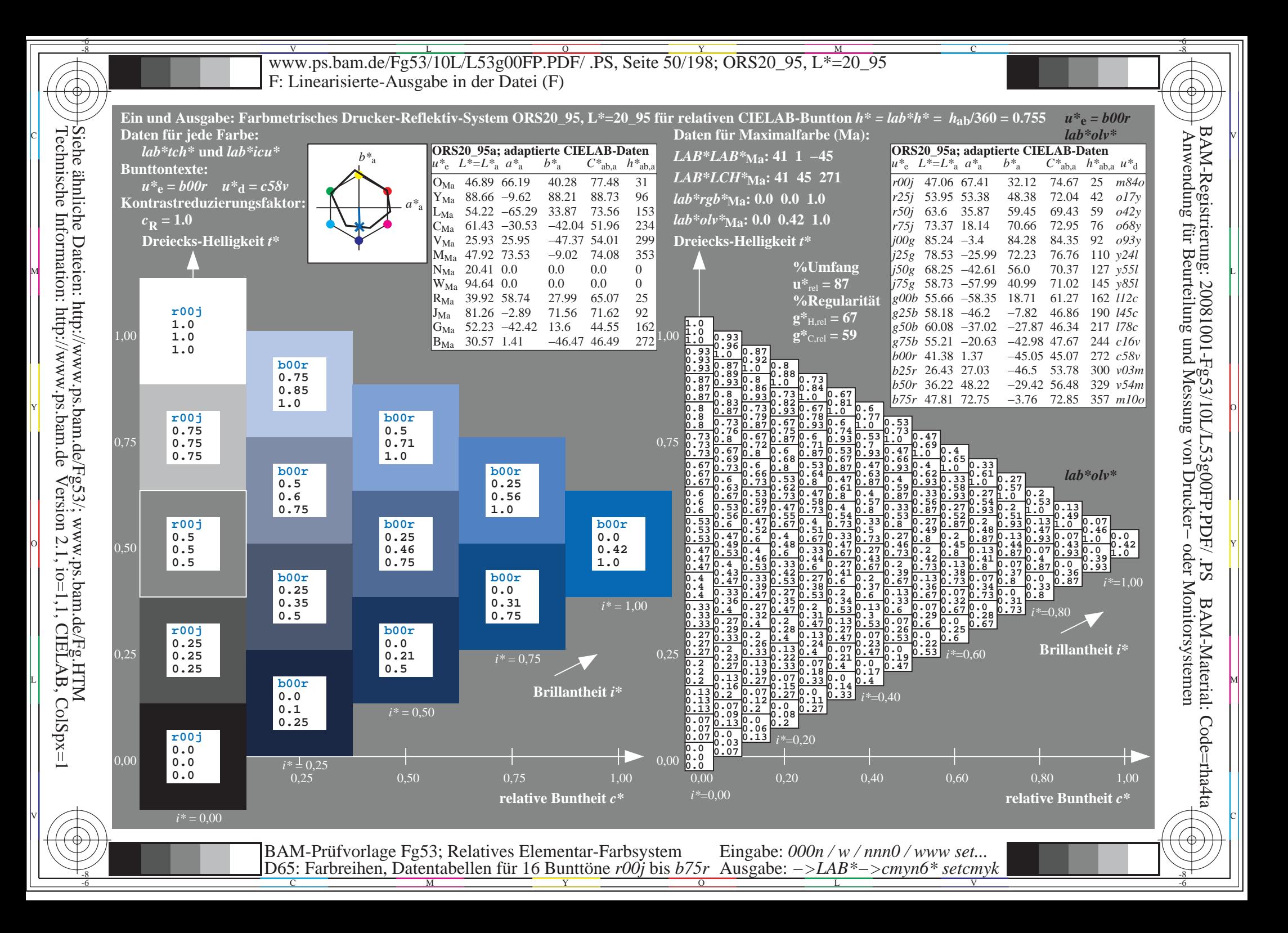

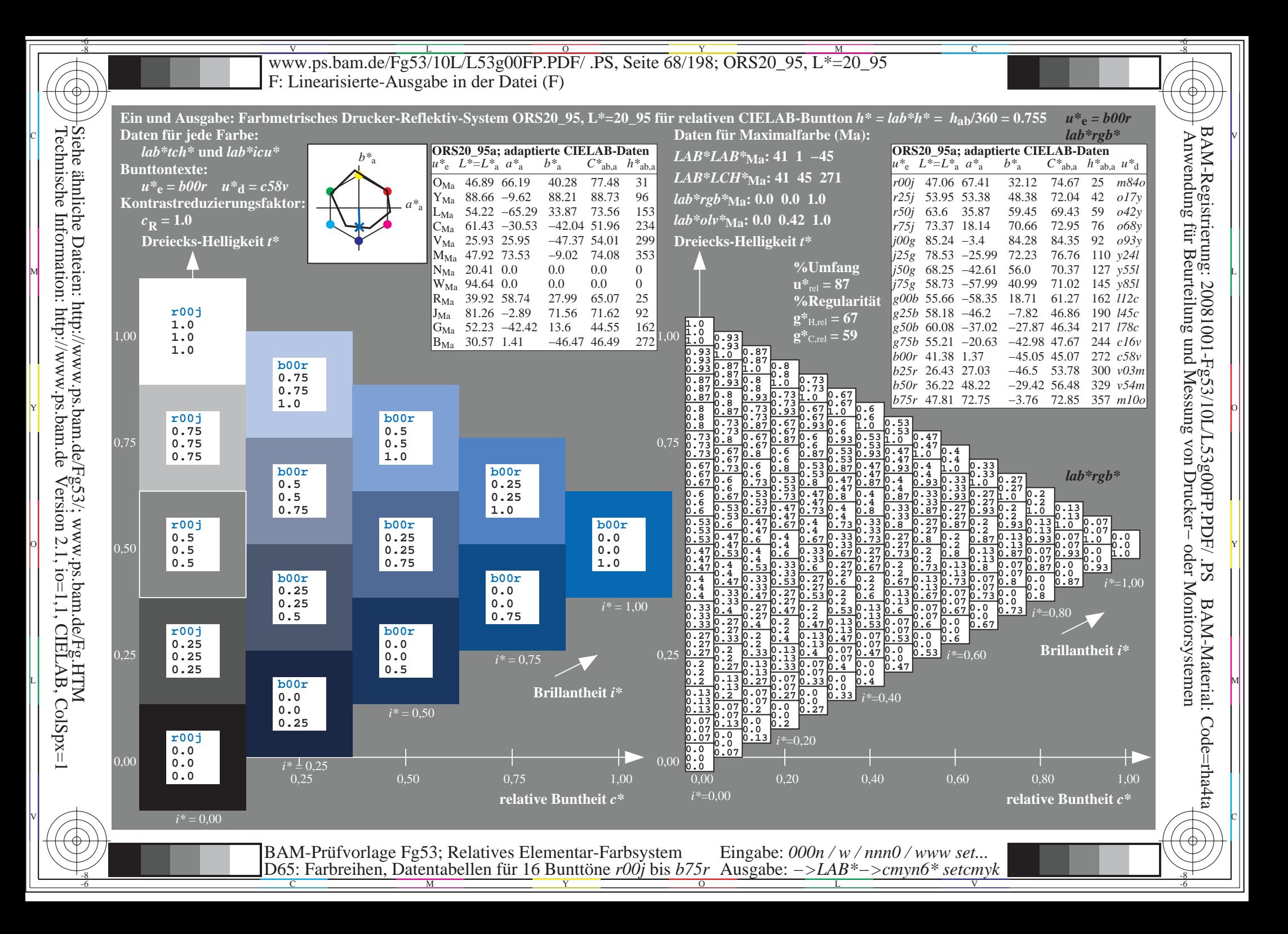

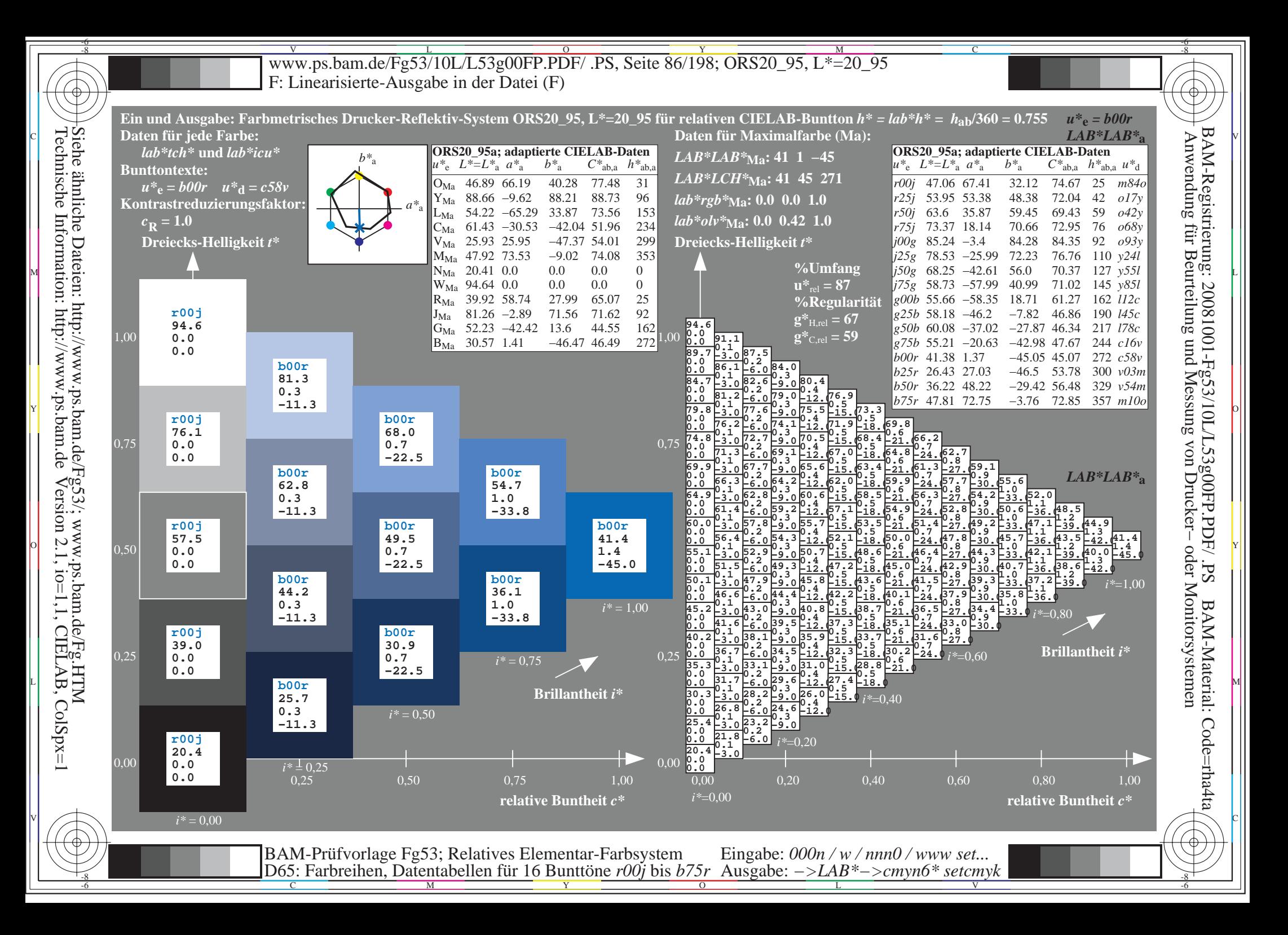

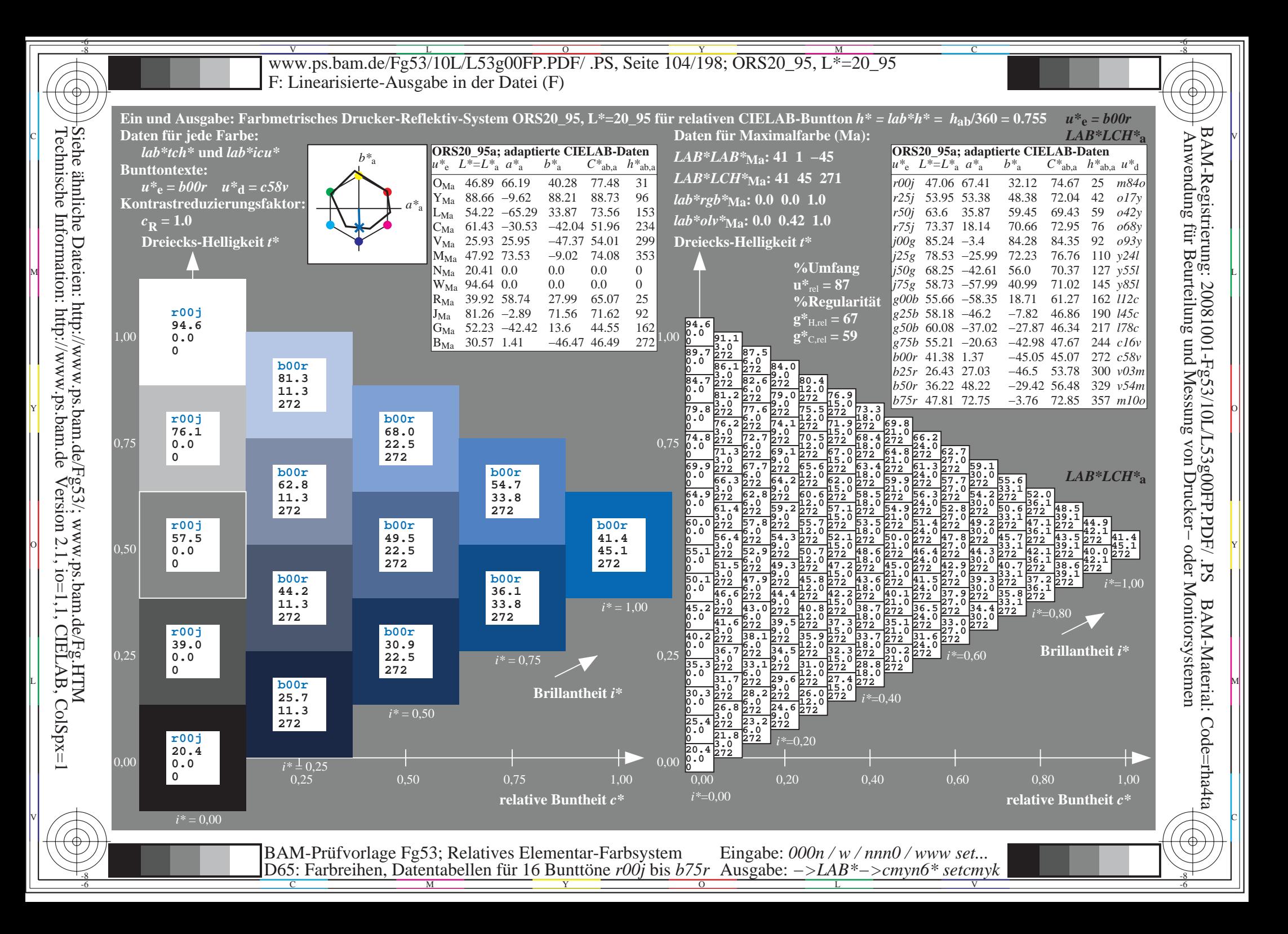

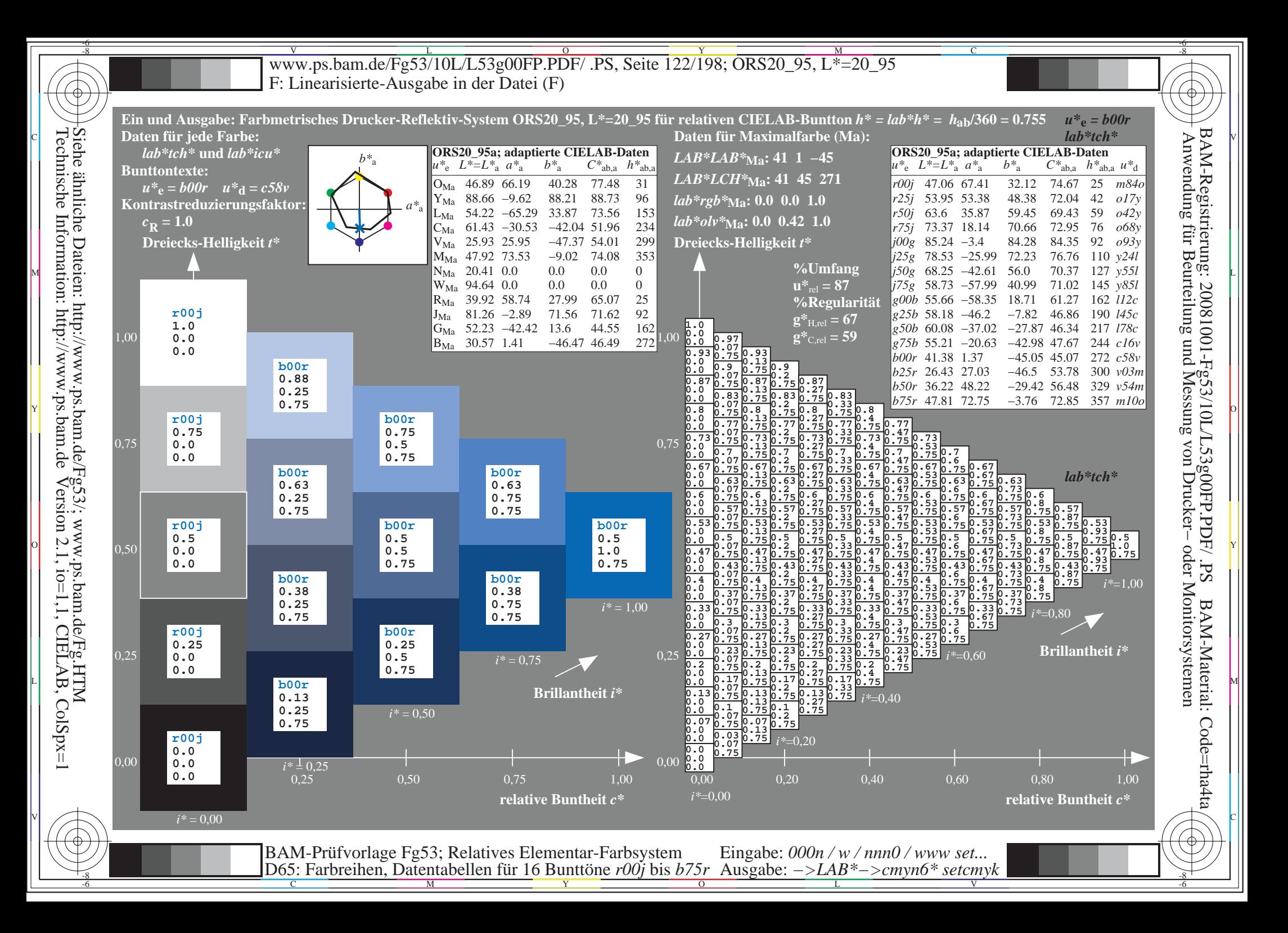

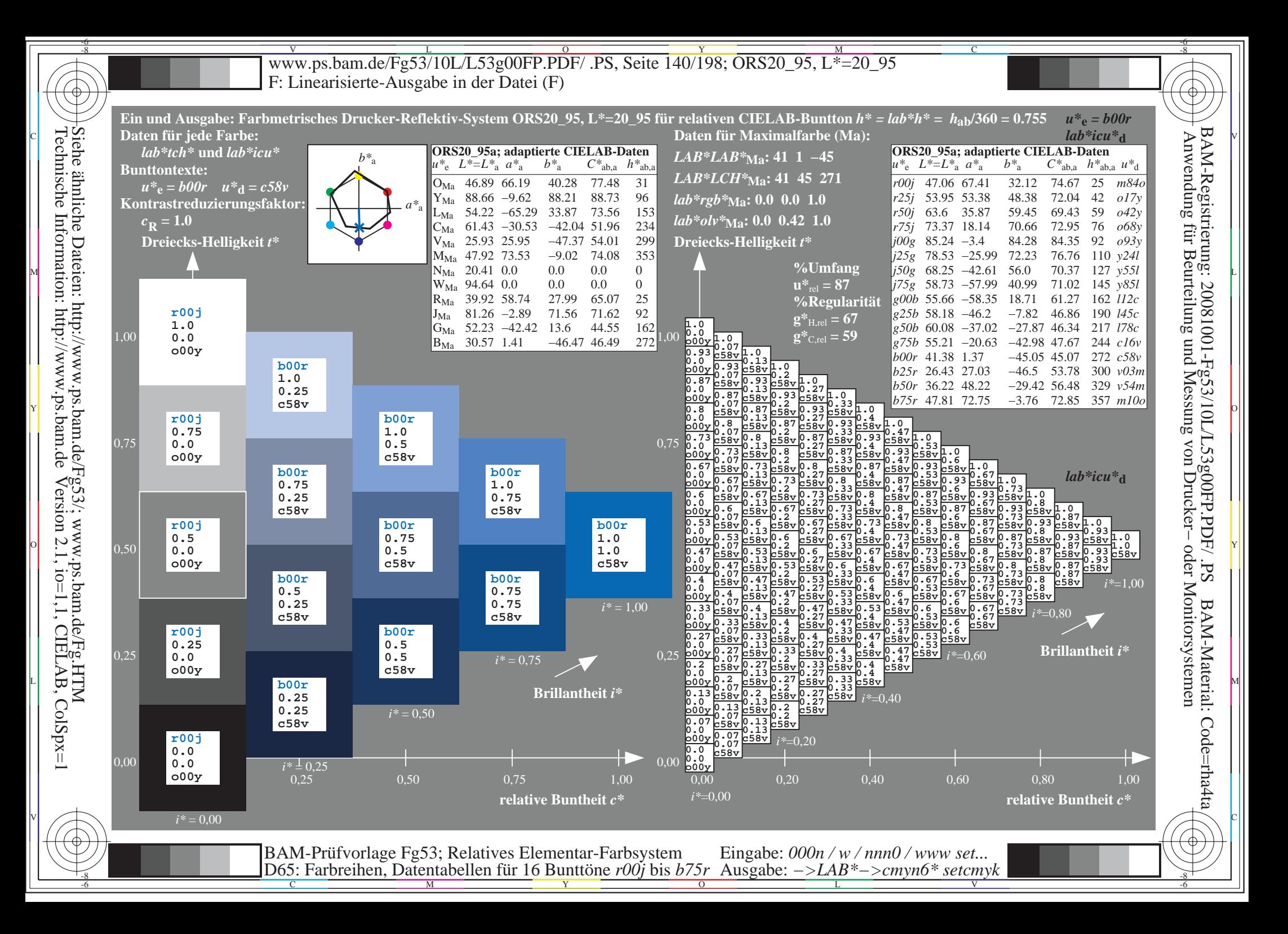

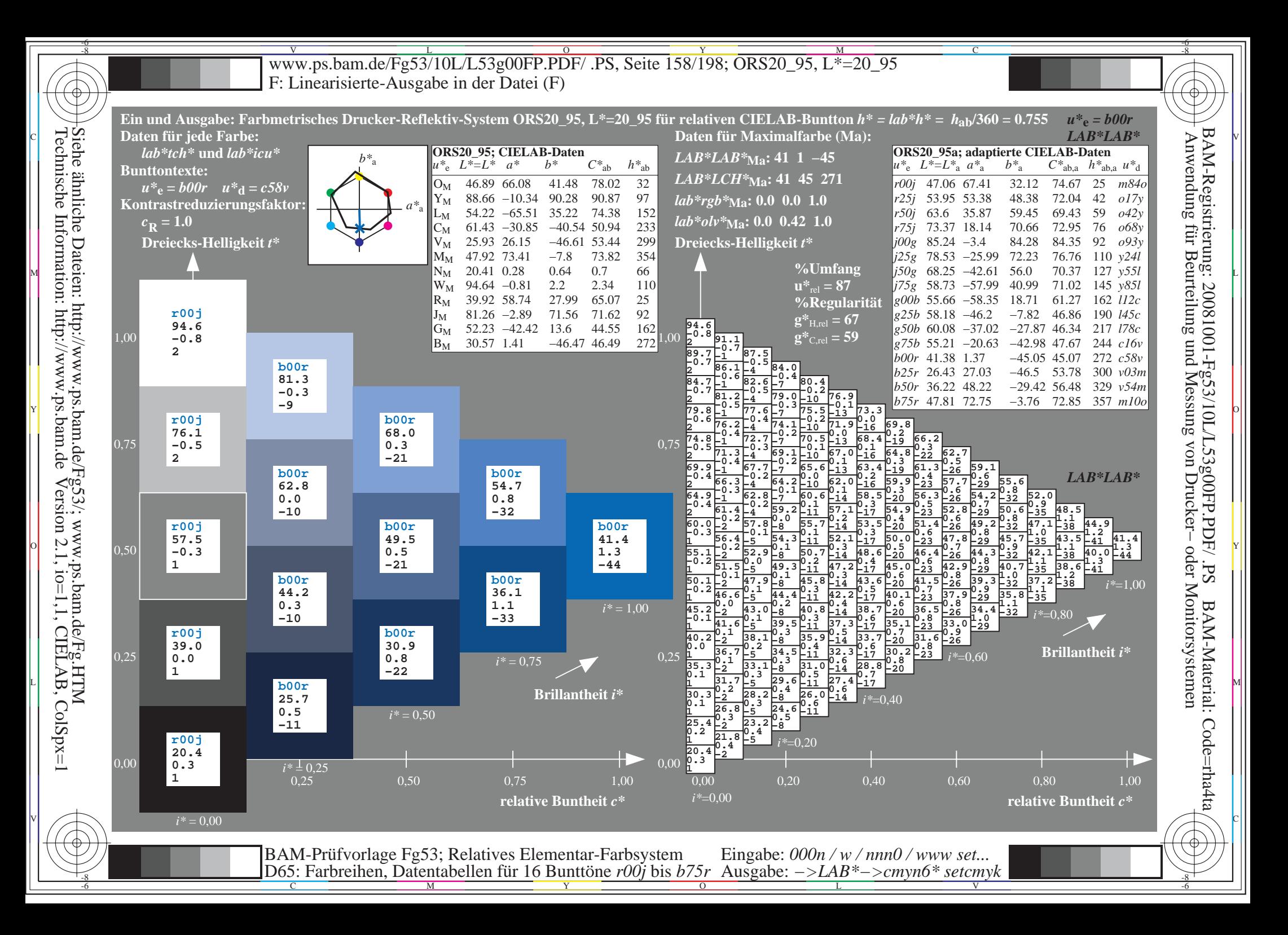

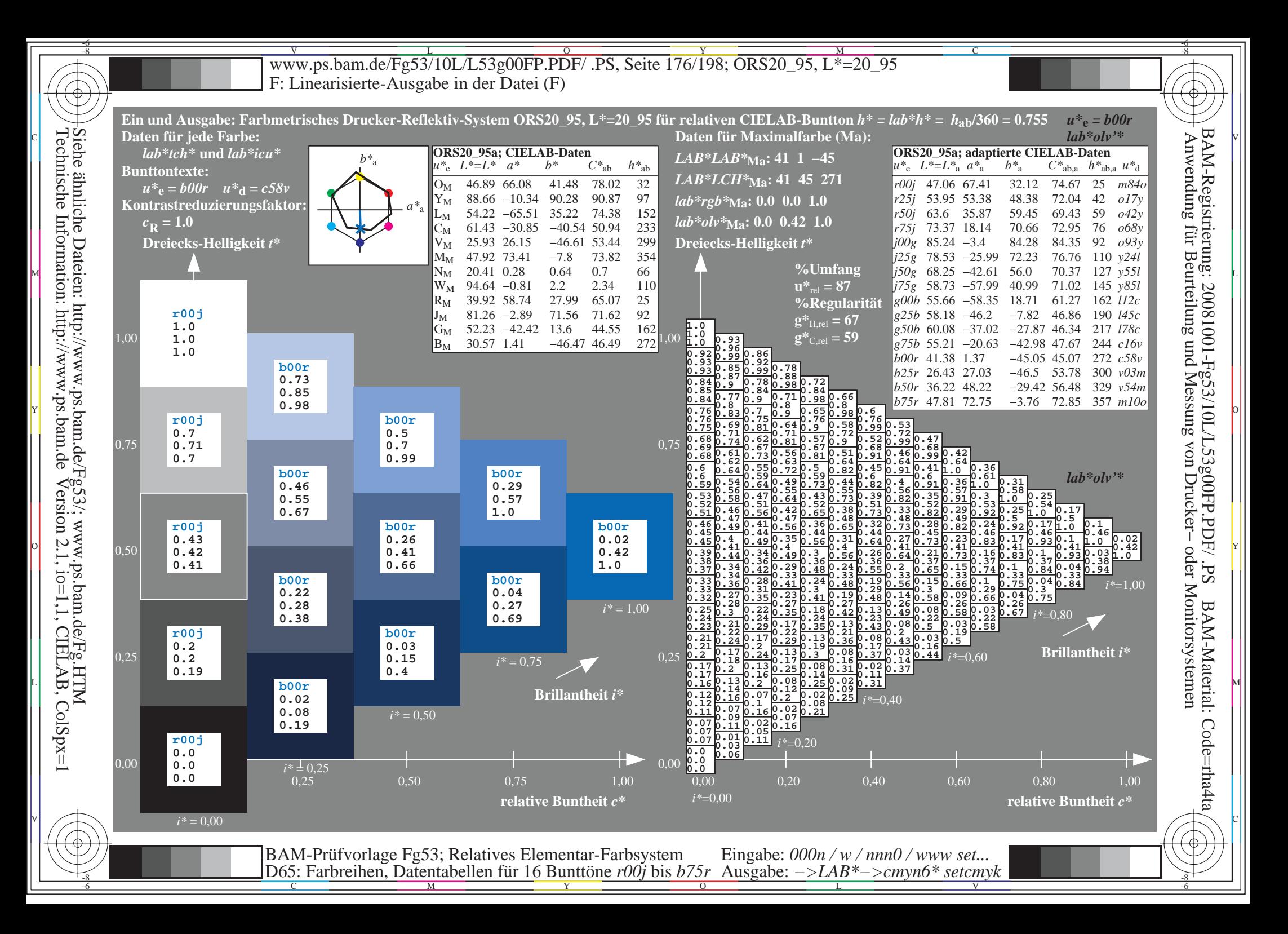

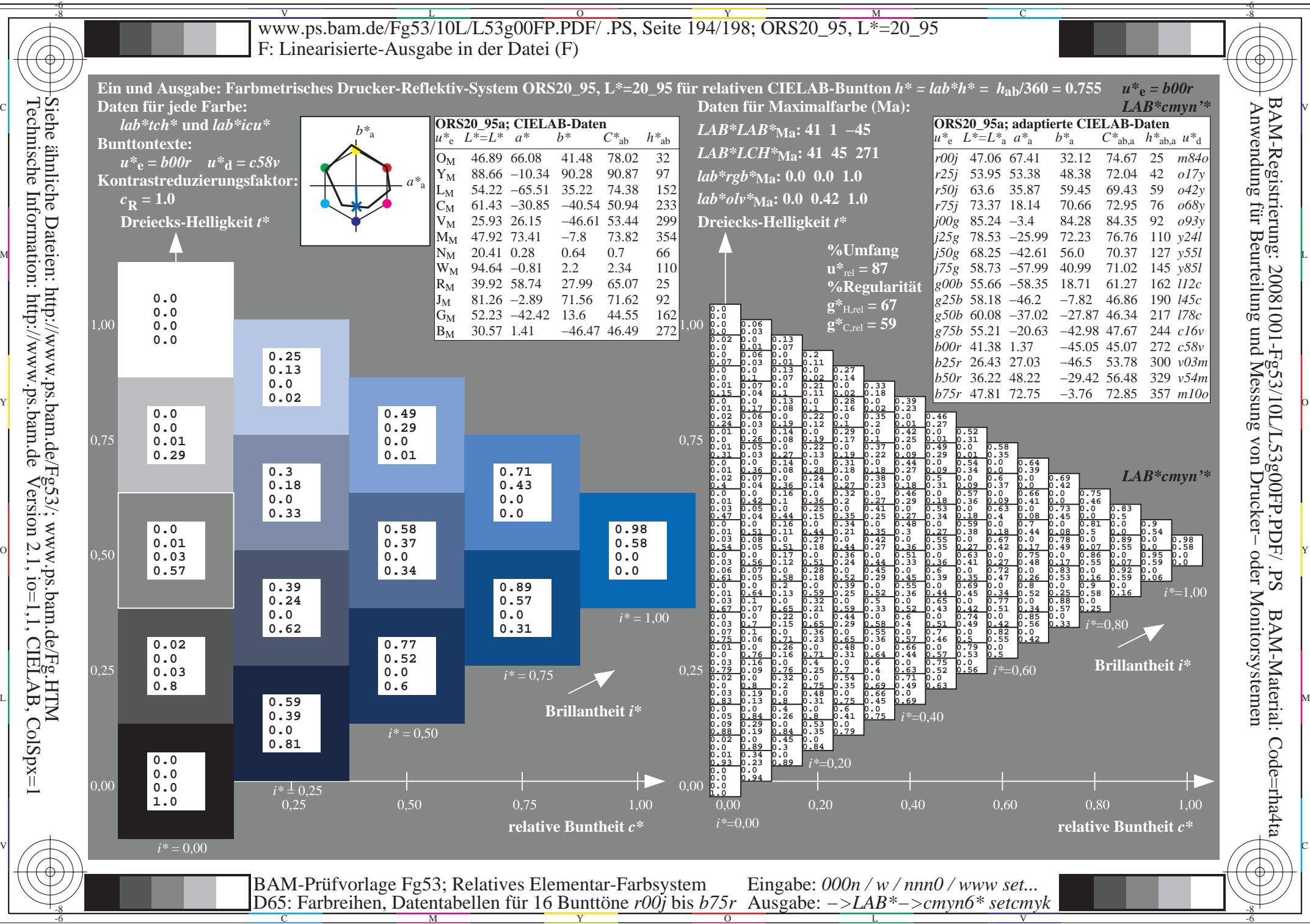

Technische Information: http://www.ps.bam.deVersion 2.1,  $io=1,1$ , CIELAB, ColSpx=1

V